# **Inventario regionale delle emissioni in atmosferaIREAcontenuti metodologia strumenti**

Franca Fenoglietto SordiDIREZIONE AMBIENTE

Settore Risanamento Acustico Elettromagnetico ed Atmosferico

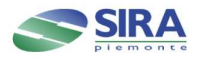

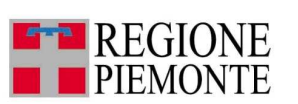

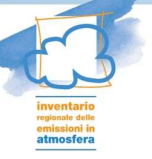

Inventario delle emissioni è uno degli strumenti del Piano Regionale per il risanamento e la tutela della qualità dell'aria(Legge regionale 7 aprile 2000 n. 43)

Regione e ARPA Piemonte hanno gradualmente dato vita al**Sistema integrato per la gestione della qualità dell 'aria**

attraverso il miglioramento e la progressiva integrazione dei tre principali strumenti:

- la base dati delle misure rilevate dal S.R.R.Q.A.
- l'Inventario regionale delle emissioni in atmosfera (IREA)
- la catena modellistica per la valutazione della qualitàdell'aria

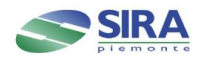

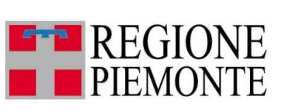

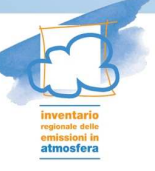

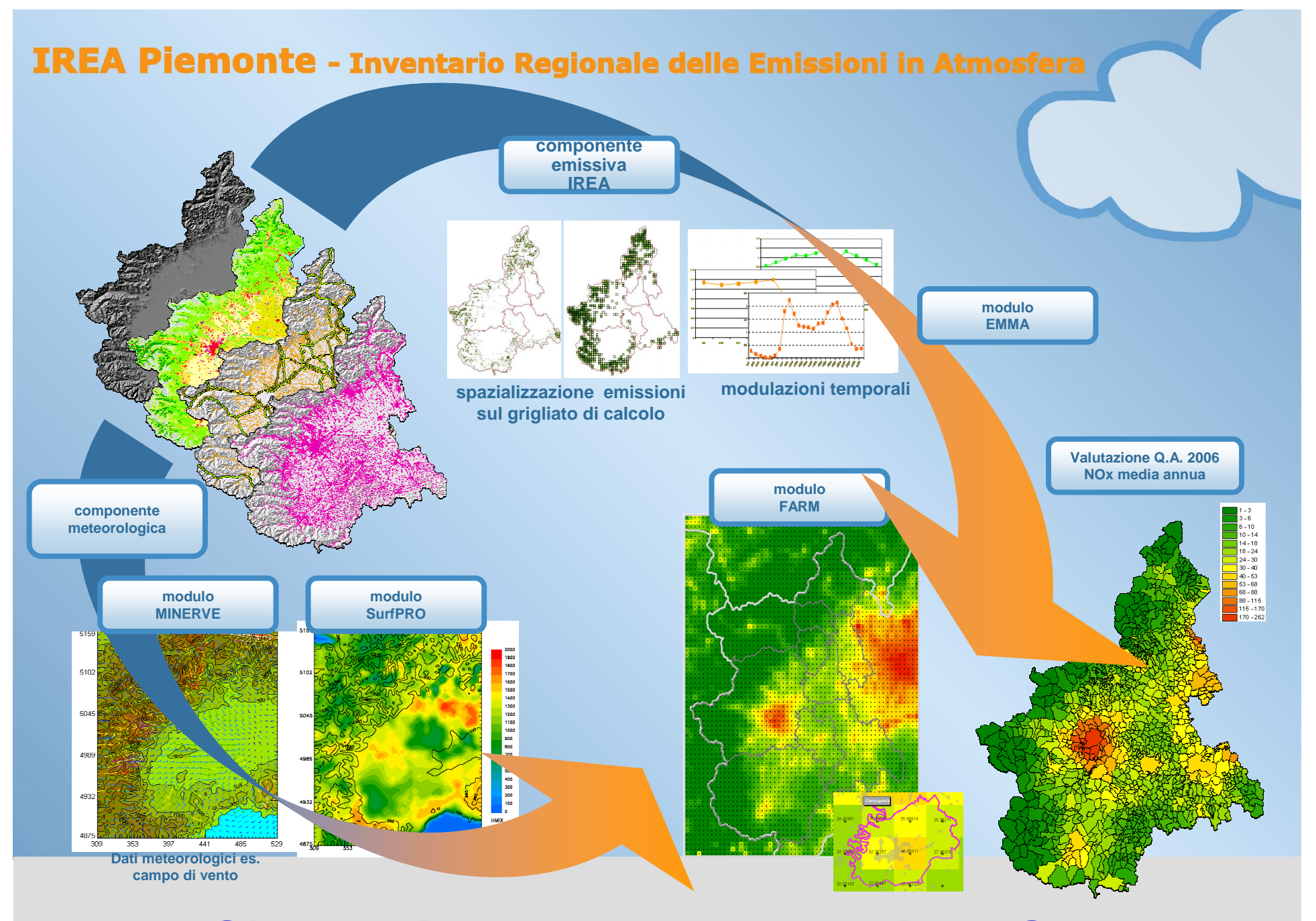

**Sistema integrato per la gestione Q.A.**

# **le parole chiave**

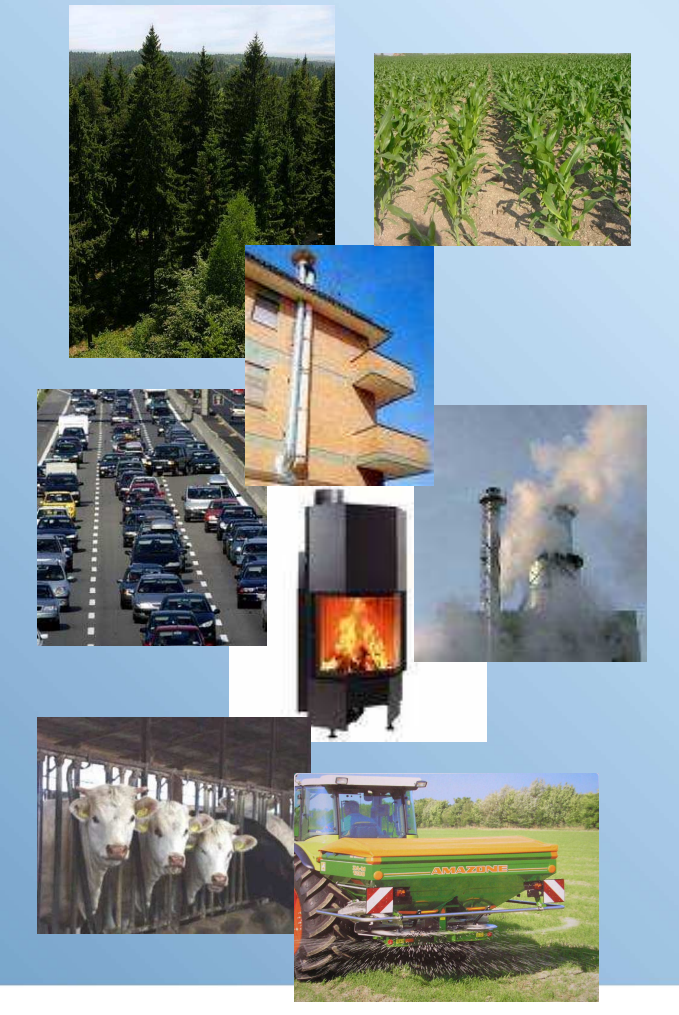

## **emissione**

qualsiasi sostanza solida, liquida o gassosa introdotta … nel nostro caso ... nell'atmosfera da sorgenti antropiche o naturali che possano causare inquinamento atmosferico

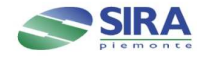

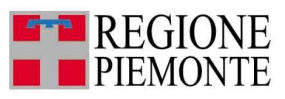

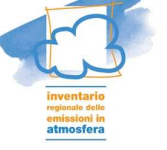

# **le parole chiave**

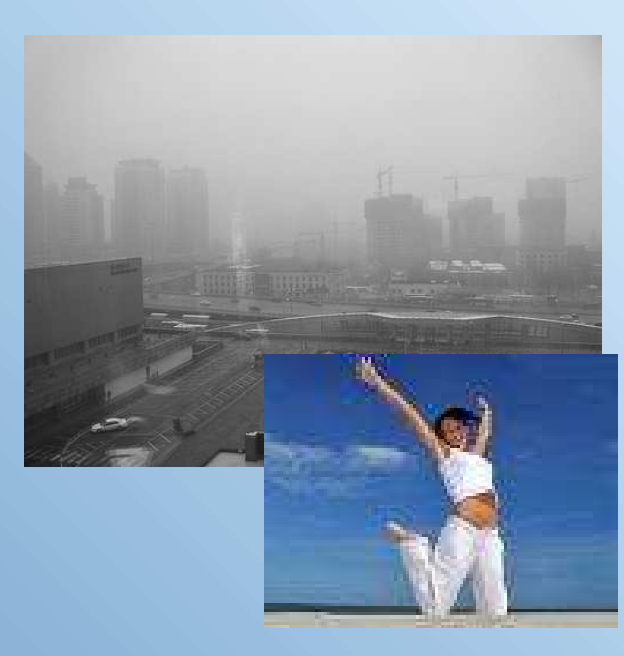

**inquinamento atmosferico ……qualità dell'aria ……obiettivi di qualità dell'aria ……**

norme e valori di concentrazione degli inquinanti nell'aria, che devono essere rispettati al fine di evitare, prevenire o ridurre gli effetti nocivi per la salute e per l'ambiente nel suo complesso.

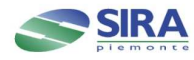

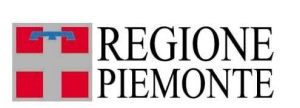

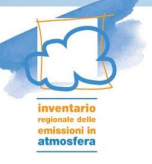

## **emissioni e qualità dell'aria**

Le sostanze inquinanti **emesse** dalle diverse sorgenti subiscono fenomeni di trasporto e di trasformazione per cui la situazione della **qualità dell'aria** di un'area è in rapporto ……. ma non diretto con il tipo e la quantità di sostanze che nella stessa vengono generate

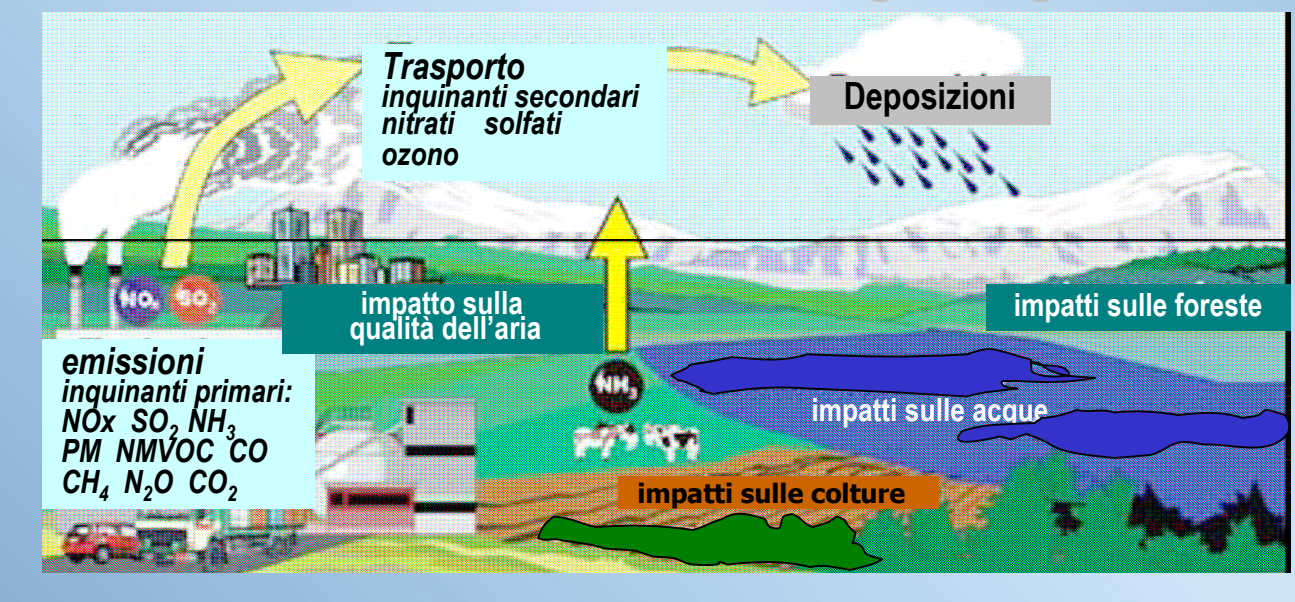

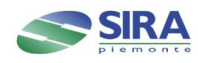

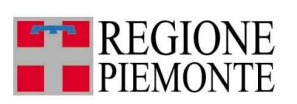

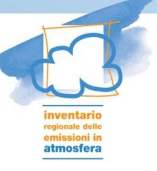

# in sintesi, l'inventario è …….

….. una raccolta sistematica dei dati relativi ai principali inquinanti, emessi in un anno, in una determinata area geografica, da attività e processi di origine sia antropica che naturale.

nell'inventario sono stimate esclusivamente le **emissioni primarie** (inquinanti emessi tal quale e direttamente in atmosfera dalle sorgenti considerate)**non sono tenuti in conto fenomeni diffusivi, di trasporto e di trasformazione** degli inquinanti. non sono pertanto considerate le **componenti secondarie** che si formano in atmosfera a seguito della **trasformazione** di alcuni inquinanti primari che in questo caso sono chiamati **precursori**

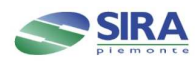

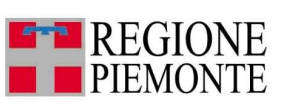

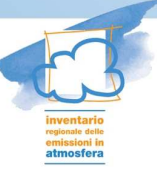

## **a livello europeo …..**

### nell'ambito del

### **Programma di lavoro CORINE CO-oRdination d'INformation Environnementale**

**(**Decisione del Consiglio 85/338/CEE)

per coordinare e garantire la coerenza delle informazioni raccolte sullo stato dell'ambiente e delle risorse naturali nella Comunità, è stato sviluppato

### **progetto CORINAIR**

per raccogliere e organizzare informazioni sulle emissioni in atmosfera e con l'obiettivo di elaborare una strategia coordinata per la compilazione dell'inventario delle emissioni in atmosfera da parte degli Stati membri della Comunità.

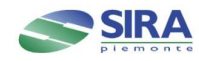

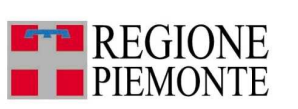

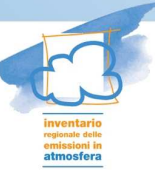

## **a livello europeo ….**

L'UNECE / EMEP\* gruppo di esperti creato in seno all'Agenzia Europea per l'Ambiente predispone la Guida per la compilazione degli Inventari delle emissioni

**EMEP/CORINAIR Emission Inventory Guidebook** che descrive la metodologia per la stima delle emissioni delle diverse attività classificate secondo i codici **SNAP**(Selected Nomenclature for sources of Air Pollution)

> ultimo aggiornamento dicembre 2007(Technical Report n ° 16/2007)

è disponibile una nuova versione (non ancora definitiva) **EMEP/EEA air pollutant emission inventory guidebook —<sup>2009</sup>** (Technical report No 6/2009)

\*(EMEP: European Monitoring and Evaluation Programme)

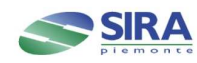

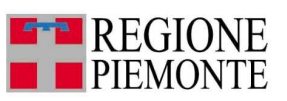

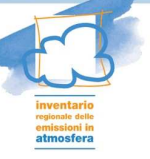

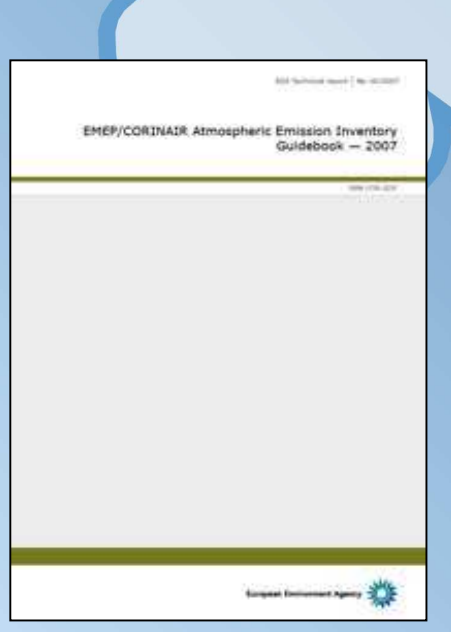

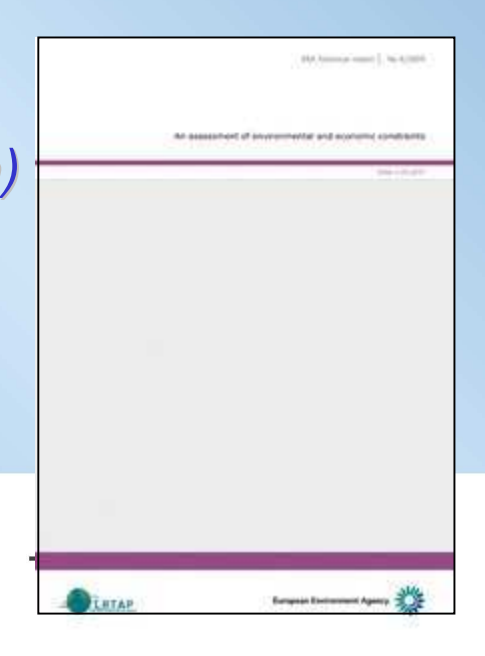

## in Piemonte ….

L'Inventario regionale **IREA** elaborato secondo la metodologia **CORINAIR** utilizza il software **INEMAR** (INventario EMissioni in ARia) sviluppato in collaborazione con la Regione Lombardia

INEMAR è utilizzato nell'ambito di una Convenzione anche dalle Regioni Emilia Romagna, Veneto, Friuli Venezia Giulia, Puglia, Marche e Province Autonome di Trento e Bolzano

la Convenzione definisce vincoli e modalità di utilizzo del software piano annuale di attività per

- miglioramento, sviluppo e manutenzione del software
- realizzazione di approfondimenti, studi e ricerche per miglioraree implementare l'inventario delle emissioni

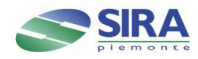

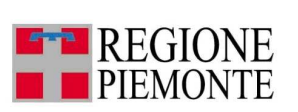

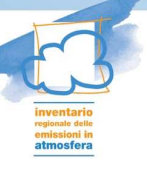

#### **La prima versione dell'inventario è relativa all'anno 1997 aggiornato nel 2001 e 2005**

### **nuova versione anno 2007**

### **INEMAR 5.7**

- database Oracle 9.2 OS Linux client Oracle forms
- 215 tabelle di indicatori/Fattori di Emissione (35.000 F.E.)
- 13 moduli metodologie di stima
- **1,3 Gb dati**
- **1** > 5,000,000 risultati

## ImemarWiki

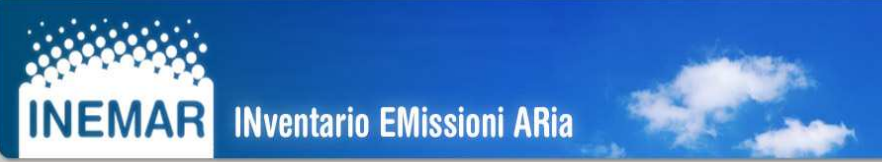

http://extranet.regione.piemonte.it/ambiente/aria/emissioni/irea.htm

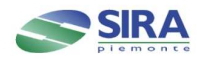

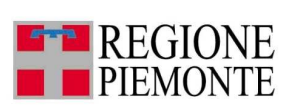

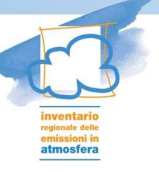

**IREA Piemonte - Inventario Regionale delle Emissioni in Atmosfera il gruppo di lavoro IREA** Coordinamento generale: Carla CONTARDI nucleo centrale: F.Sordi, G.Truffo, F.Matera (Reg.Ambiente) ٠ D.Rampone, T.De Carli (csi Piemonte) "consulenti": A.Mussinatto, R.Baudino, A.Chisci (Reg.Ambiente) п L.Zamponi, C.Secco (CSI Piemonte) "uso esperto": G.Arduino (Reg.Ambiente), S.Bande, M.Clemente, п R.Demaria, M.Muraro <sub>(ARPA - Modellistica Q.A.)**, ARIANET**</sub> dati indicatori/emissioni: Dipartimenti ARPA٠ **Province**  Direzioni Regionali ISTAT, Associazioni categoria raccordo metodologico: Gruppo INEMARп Inventario Nazionale (ISPRA, ENEA)

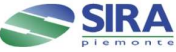

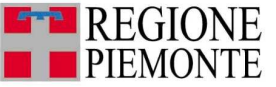

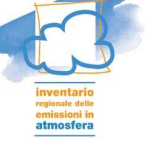

### **IREA stima per i 1.206 Comuni del Piemonte**

### **le emissioni dei 9 inquinanti principali:**

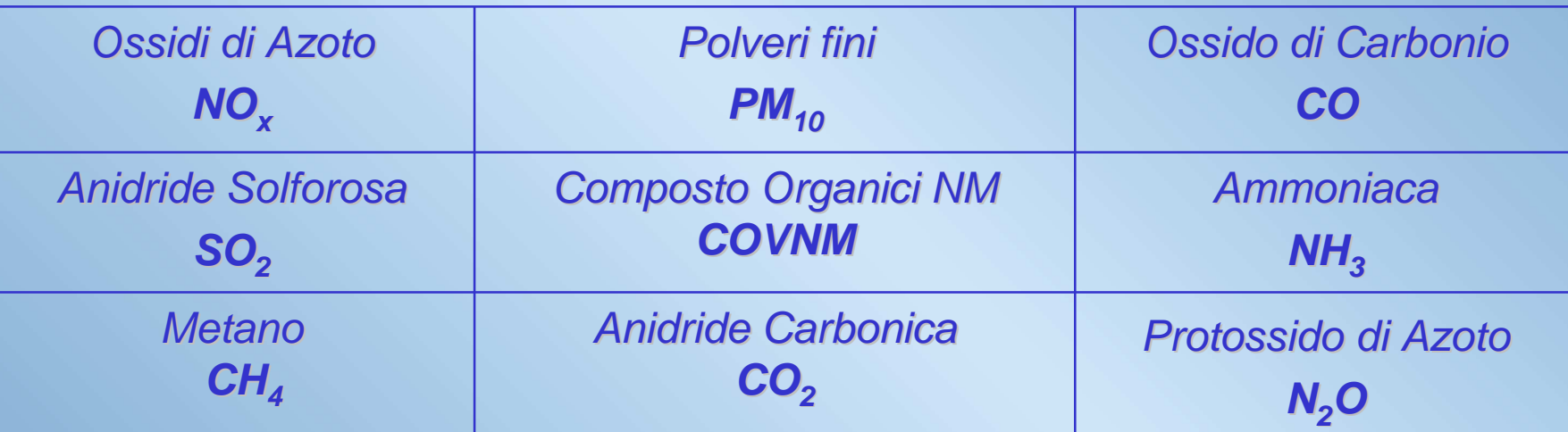

**riferite a 165 tipi di attività SNAP (raggruppabili in 75 settori e 11 macrosettori)**

**le emissioni di gas serra: CO2 CH4 N2O riferite alle 151 attività IPCC(raggruppabili in 121 macroattività, 33 settori e 8 macrosettori)** 

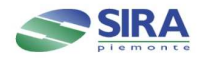

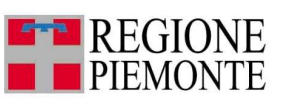

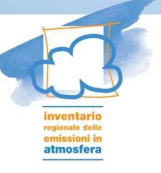

## classificazione delle sorgenti

**Sorgenti puntualiSorgenti arealiSorgenti lineari**

### **Sorgenti areali:**

Piccole attività molto diffuse su tutto il territorio, (riscaldamento domestico, piccole imprese, attività commerciali, agricole, coltivazioni, pascoli, foreste) per le quali le emissioni sono stimate utilizzando **indicatori** e fattori di emissione specifici per l'attività considerata.

### **E = Indicatore x F.E.**

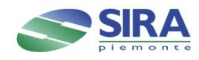

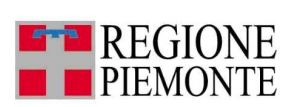

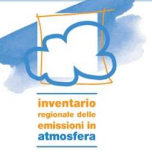

# sorgenti puntuali:**191 impianti dei settori più significativi**

- **produzione energia, raffineria, produzione veicoli, fonderie, trattamento/smaltimento rifiuti industrie chimiche, industrie alimentari, ecc**
- **impianti emission trading**П

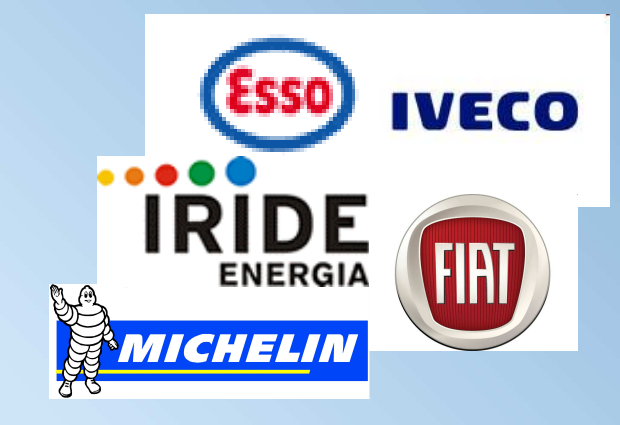

i dati sulle emissioni derivano da misure e/o da dichiarazioni (registro INES) sono accompagnati da georeferenziazione, caratteristiche punti emissione, capacità produttiva, condizioni operative, ecc

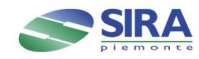

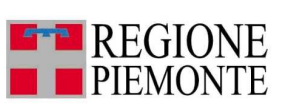

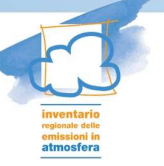

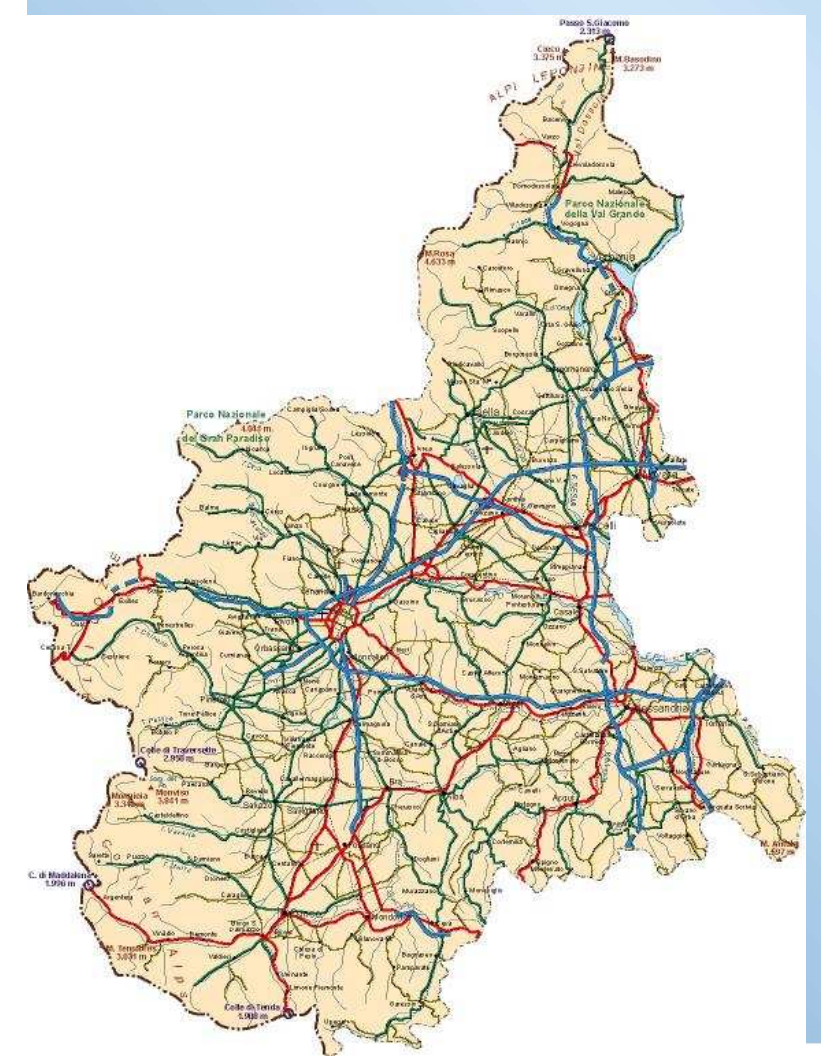

# sorgenti lineari:

 traffico su strade e autostrade **le emissioni sono stimate lungo la linea della strada, per ogni sezione della stessa: arco** (lunghezza tra due incroci)

per la stima si utilizza la metodologia COPERT (COmputer Programme to calculate Emissions from Road Transport)

l'inventario 2007 è realizzato con COPERT IV

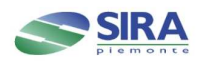

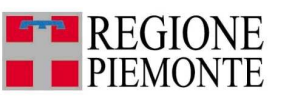

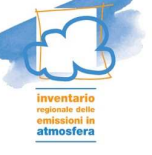

# acquisizione dei dati per l'inventariotrattamento ed elaborazioni

# Gianluigi Truffo

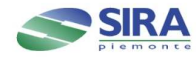

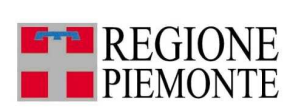

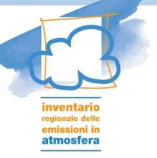

# Servizi per la consultazione dei dati

**E** consultazione dati, creazione e scarico di tabelle, grafici e mappe, dettaglio territoriale:

regione, provincia,comunelivello di aggregazione:

> macrosettore, settore, attivitàcombustibile, inquinante

 consultazione geografica in modalità WEB GIS delle emissioni georiferite su cartografia Land Cover Piemonte (LCP) su griglia 1km x 1 km consultazione degli indicatori utilizzati per la compilazione dell'inventario

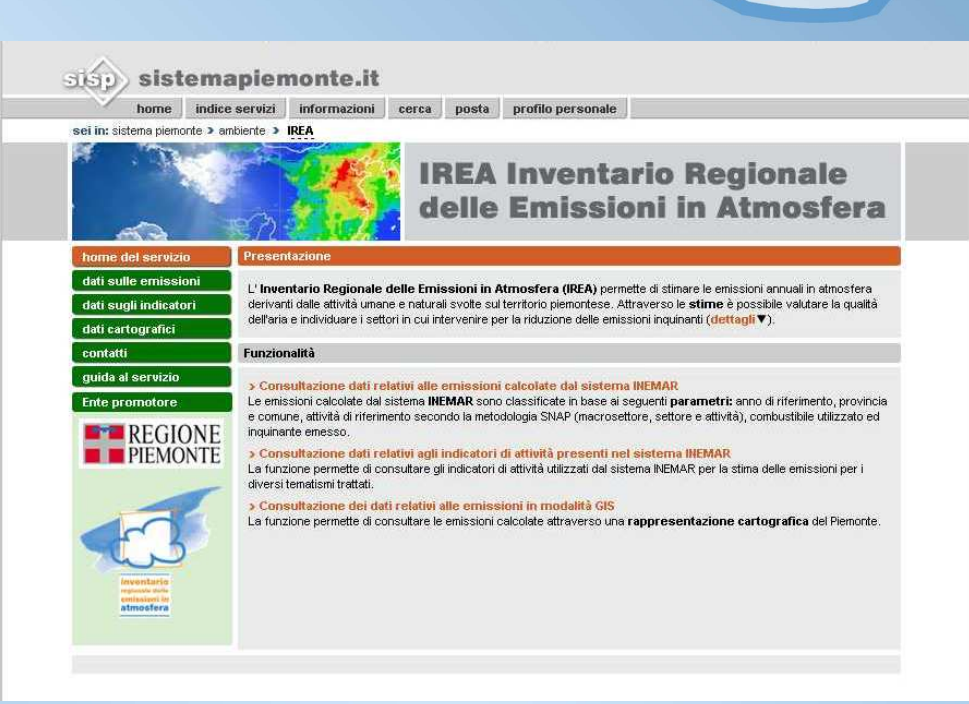

Attualmente il sistema si riferisce ai dati dell'inventario 2005gennaio 2010 dati 2007

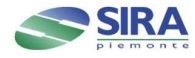

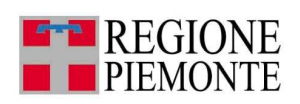

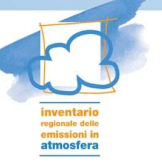

# descrizione del sistema di consultazioneClaudia Secco

# applicazioni nell'analisi ambientale e territorialeFrancesco Matera

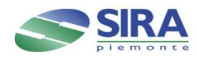

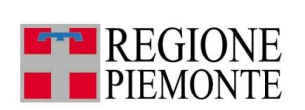

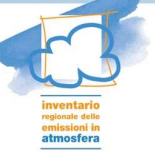

## **IREA nella valutazione della qualità dell'aria**

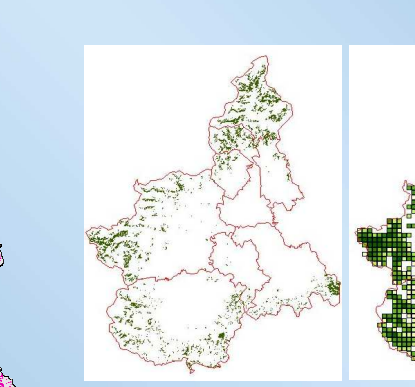

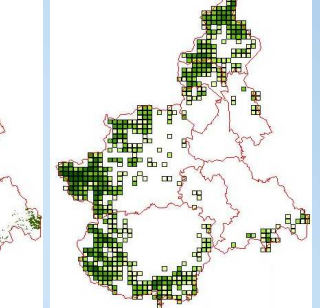

**spazializzazione emissioni sul grigliato di calcolo**

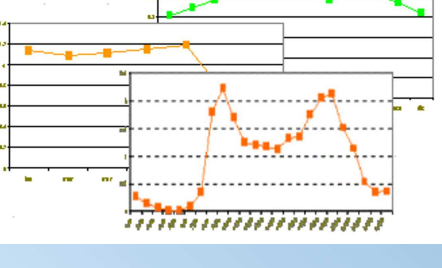

**modulazioni temporali**

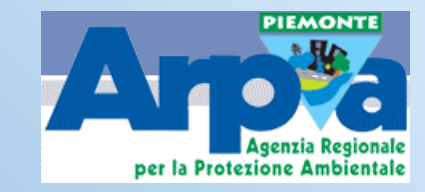

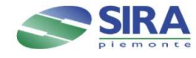

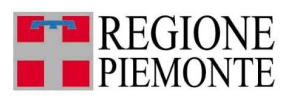

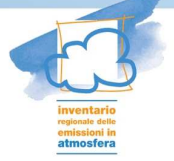

uso specialistico dell'Inventario:Valutazione della qualità dell'aria Scenari evolutivi di emissione e concentrazione

**Giorgio Arduino**

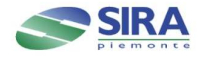

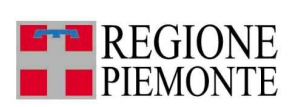

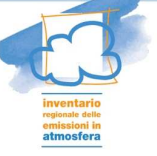